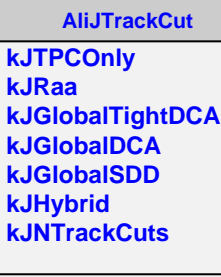

**@~AliJTrackCut AliJTrackCut IsSelected SetMomentum GetNCut GetSpecialInstance GetInstance**